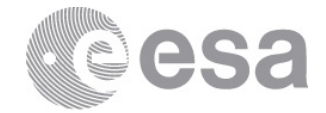

## **esac**

European Space Astronomy Centre P.O. Box 78 28691 Villanueva de la Cañada Madrid Spain Tel. (34) 91 813 1100 Fax (34) 91 813 1139 www.esa.int

# DPCs/PSO-PLA INTERFACE CONTROL DOCUMENT

prepared by/*préparé par* Monica Fernandez, Alan Macfarlane reference/*réference* DPC/PSO-SAT ICD issue/*édition* 1 revision/*révision* 11 date of issue/*date d'édition* 11/02/2013 status/*état* Issued Document type/*type de document* ICD Distribution/*distribution*

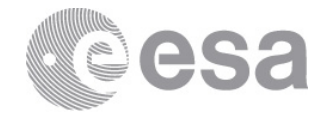

# **APPROVAL**

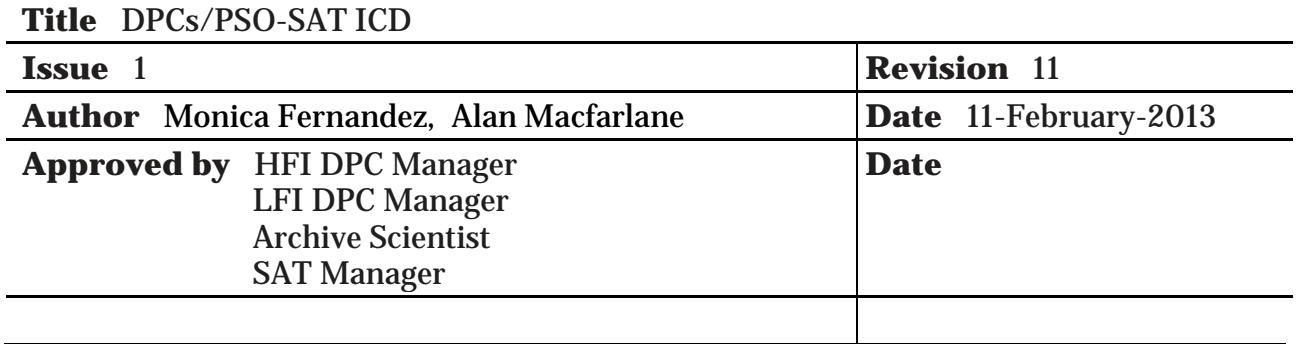

# **CHANGE LOG**

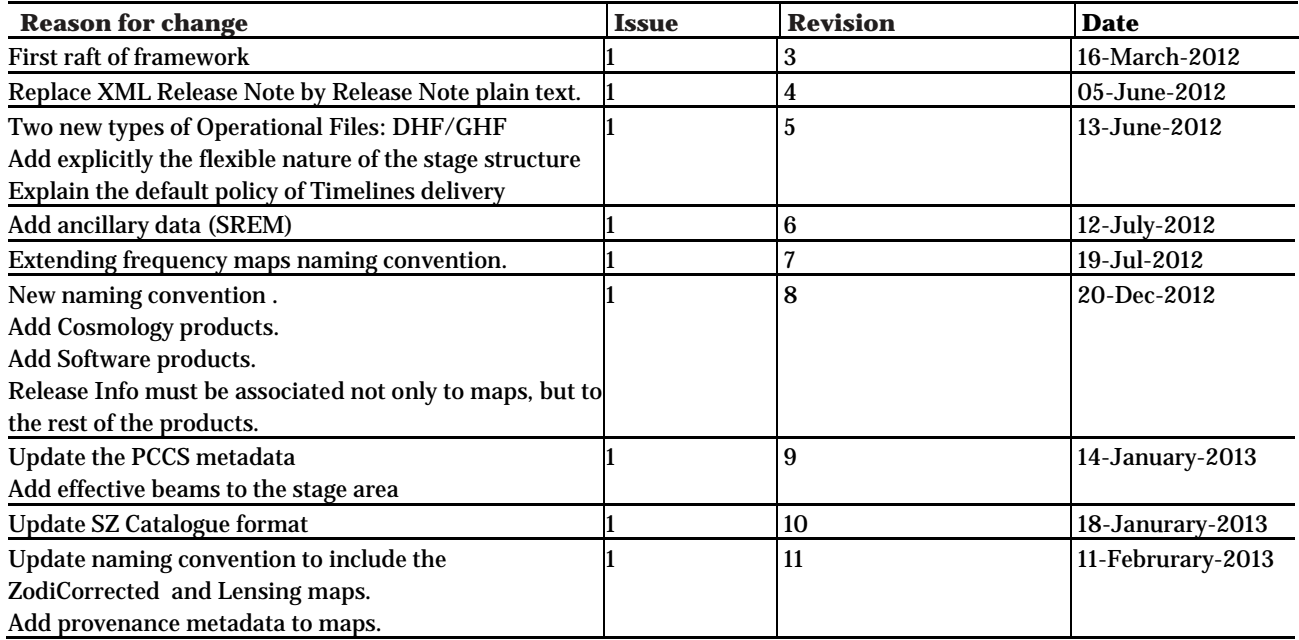

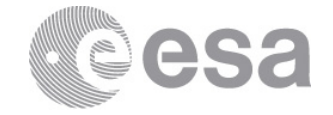

#### **Table of contents:**

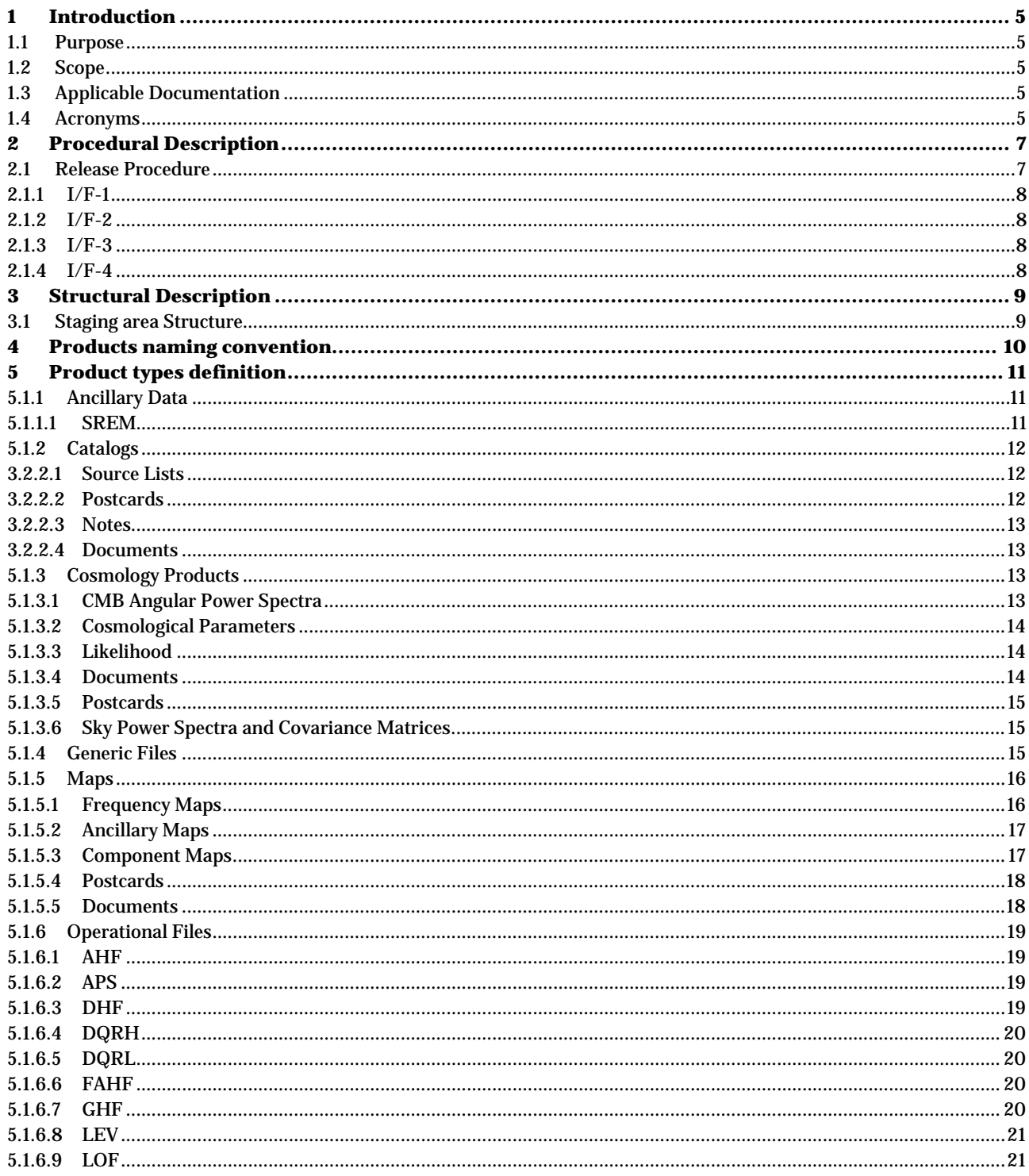

Page 3/37 DPC-PLA ICD Date Issue Rev

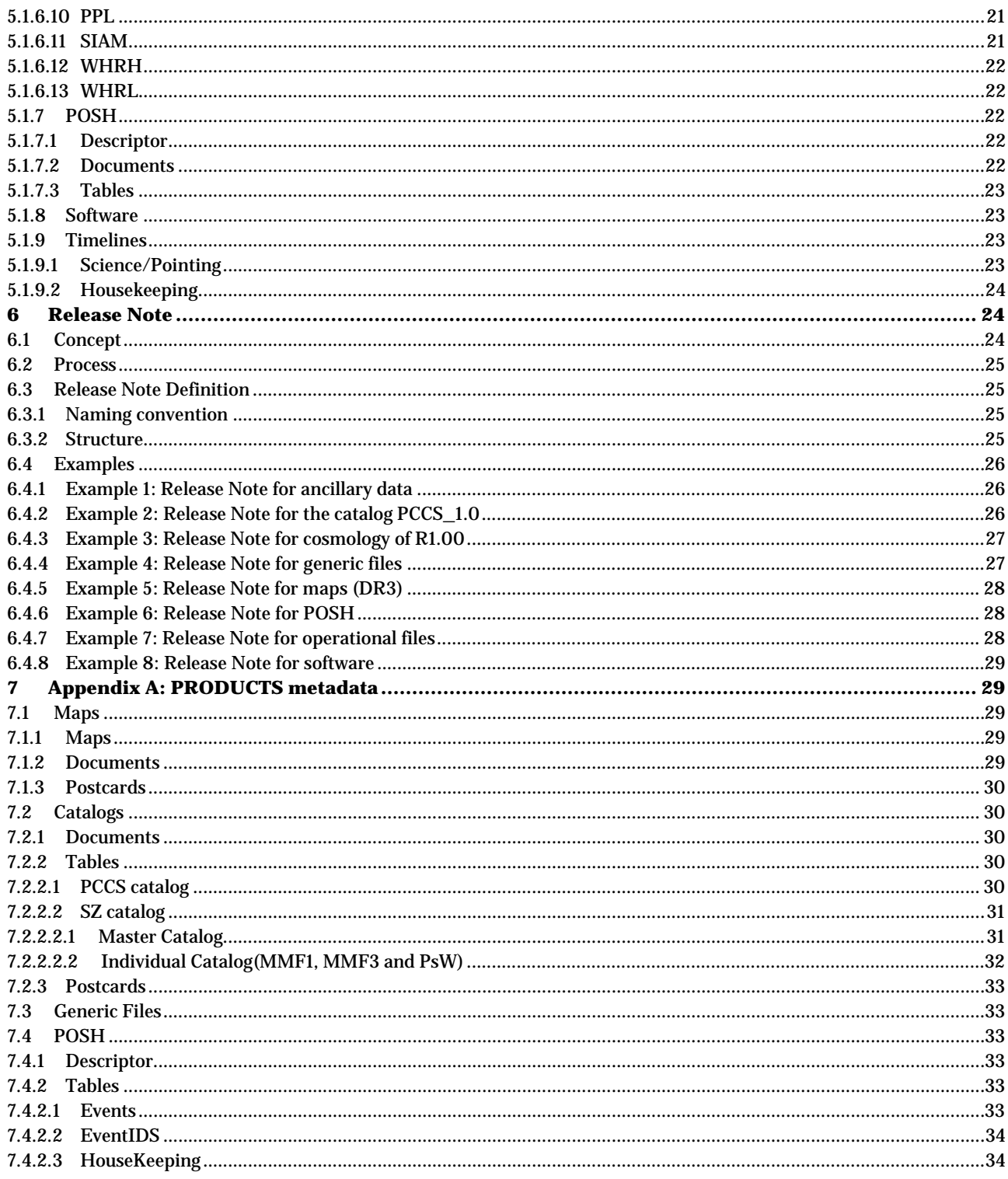

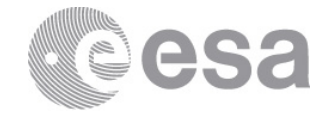

# <span id="page-4-0"></span>**1 INTRODUCTION**

## <span id="page-4-1"></span>**1.1 Purpose**

This document defines the interfaces between the Planck DPCs (Data Processing Centre's) - PSO and the SAT/PLA Team (Planck Legacy Archive), including the identification of requirements pertaining to the transfer of both data and metadata.

## <span id="page-4-2"></span>**1.2 Scope**

This document describes the following interfaces:

- I/F-1: Product Ingestion
	- o I/F-1.1: DPCs-PSO transfer products to SAT/PLA ftp area.
	- o I/F-1.2: Notification from DPCs-PSO to SAT/PLA of new data availability.
	- o I/F-1.3: Import of new products into repository and consequent ingestion of product metadata into PLA.
	- o I/F-1.4: Notification from SAT/PLA to DPCs-PSO of product ingestion.

# <span id="page-4-3"></span>**1.3 Applicable Documentation**

- AD-1: PLA URD v0.4 (Planck/PSO/2008-016)
- AD-2: PLA Product delivery to PSO interface control document (PSO-ICD-101/2008-017)
- AD-3: ICD\_030 DPC-DPC Timelines Exchange
- AD-4: Planck Legacy Catalog, 0.6 (PL-LFI-OAT-IC-005)
- AD-5: Planck SZ Cluster Catalogue Format (0.2/2012-10-19)

## <span id="page-4-4"></span>**1.4 Acronyms**

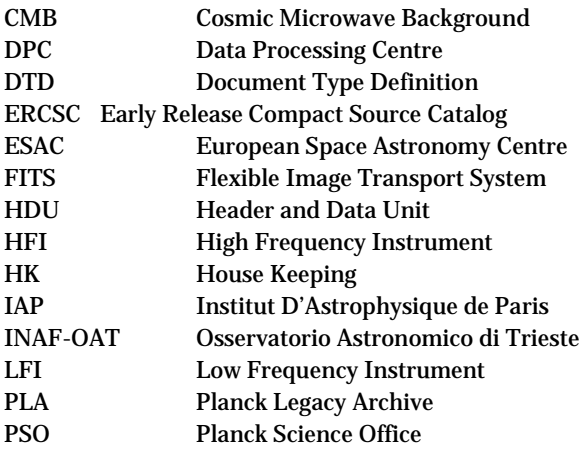

Page 5/37 DPC-PLA ICD Date Issue Rev

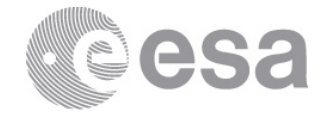

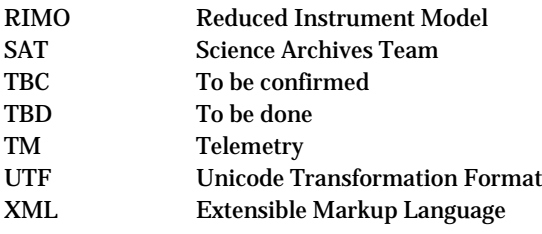

Page 6/37 DPC-PLA ICD Date Issue Rev

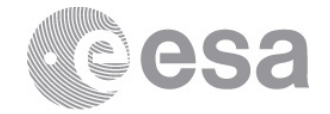

# **2 PROCEDURAL DESCRIPTION**

# <span id="page-6-1"></span><span id="page-6-0"></span>**2.1 Release Procedure**

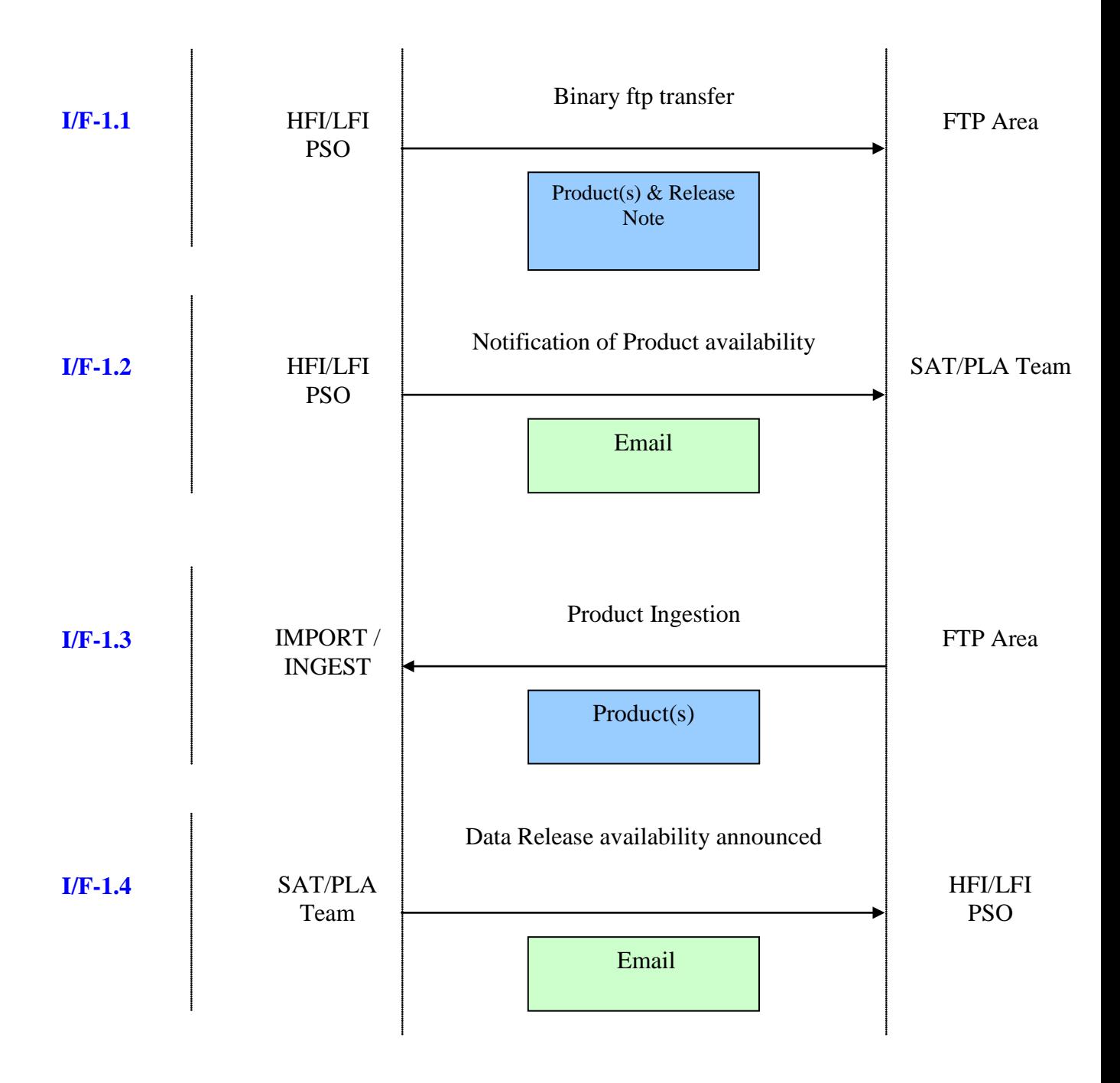

Page 7/37 DPC-PLA ICD Date Issue Rev

European Space Agency Agence spatiale européenne

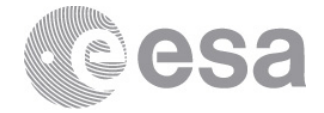

## <span id="page-7-0"></span>*2.1.1 I/F-1*

The DPCs/PSO will transfer the expected products stated above, using the following procedure:

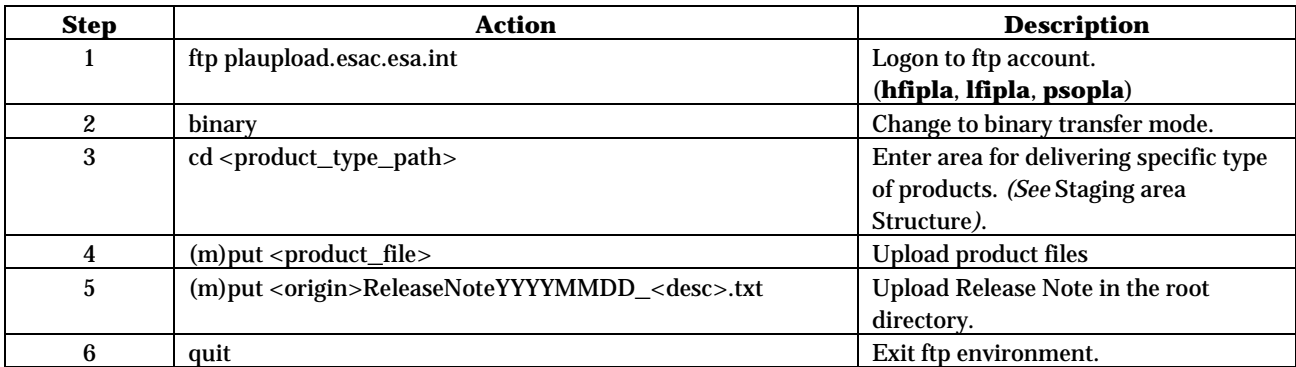

## <span id="page-7-1"></span>*2.1.2 I/F-2*

Emai[l sat\\_pla@sciops.esa.int](mailto:sat_pla@sciops.esa.int) and [pso\\_operations@sciops.esa.int](mailto:pso_operations@sciops.esa.int) informing of product availability.

## <span id="page-7-2"></span>*2.1.3 I/F-3*

Upon notification from the DPCs/PSO, the ftp upload areas used to receive products will be checked against the Release Note describing the content and location of the products uploaded (*see*[Release Note\)](#page-23-1).

The IMPORT subsystem shall identify the products delivered and move them to the relevant location in the repository and then inform the INGEST subsystem to ingest the relevant metadata.

The INGEST subsystem will extract the metadata from the imported product, and if necessary, the Release Note, and ingest the metadata into the database.

The naming convention of the products that are to be ingested and the Release Note describing the data release must adhere to the definitions described in the products naming convention.

<span id="page-7-3"></span>The errors found when importing and/or ingesting products will be suitably stored for future reference.

# *2.1.4 I/F-4*

The relevant DPCs/PSO will be informed of ingestion status of their products via email (i.e. availability of product in PLA or unsuccessful ingestion):

- HFI: Andrea Moneti
- LFI: Andrea Zacchei
- PSO: Xavier Dupac

Page 8/37 DPC-PLA ICD Date Issue Rev

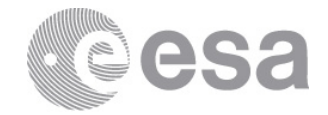

# **3 STRUCTURAL DESCRIPTION**

# <span id="page-8-1"></span><span id="page-8-0"></span>**3.1 Staging area Structure**

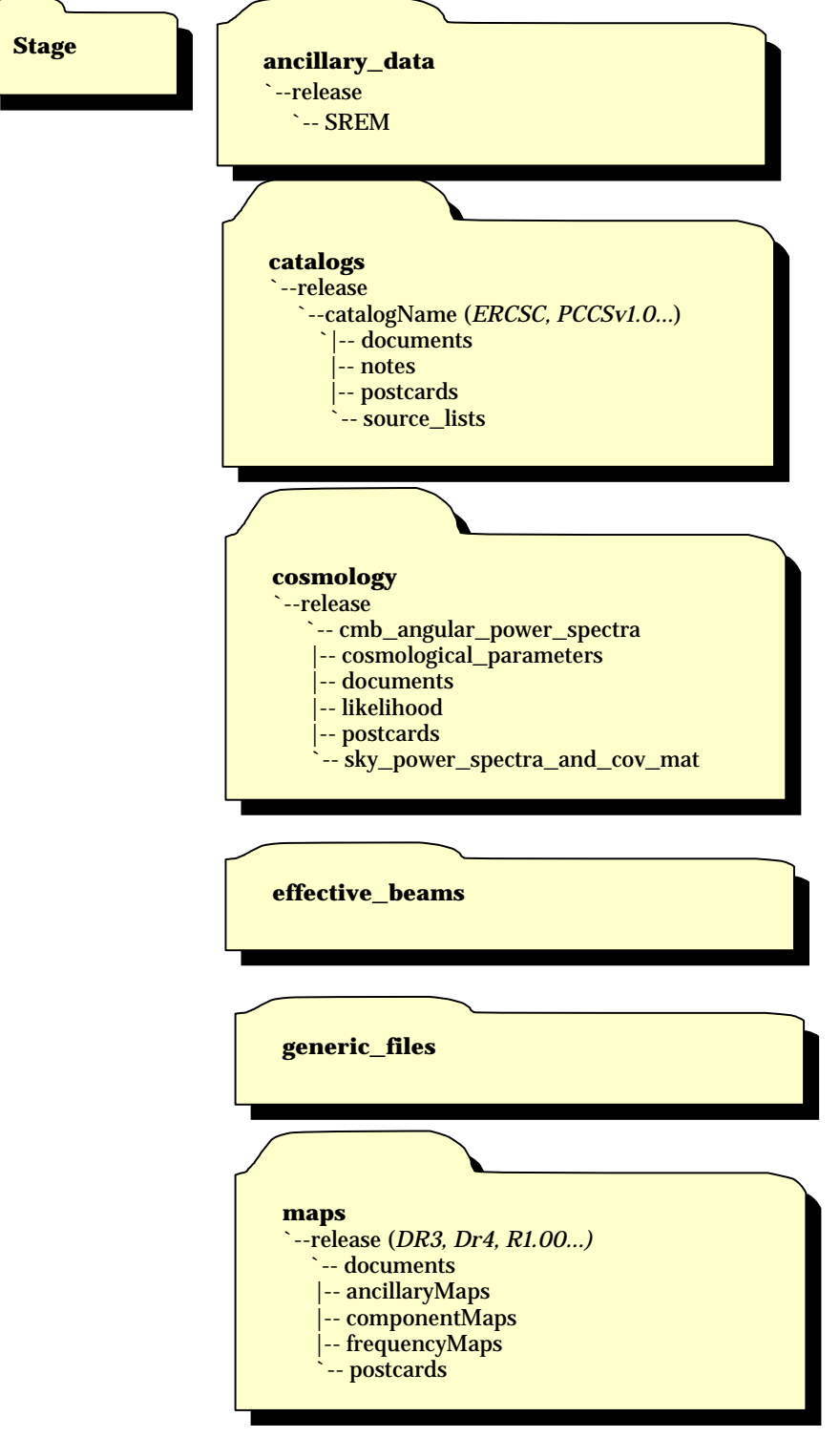

Page 9/37 DPC-PLA ICD Date Issue Rev

European Space Agency Agence spatiale européenne

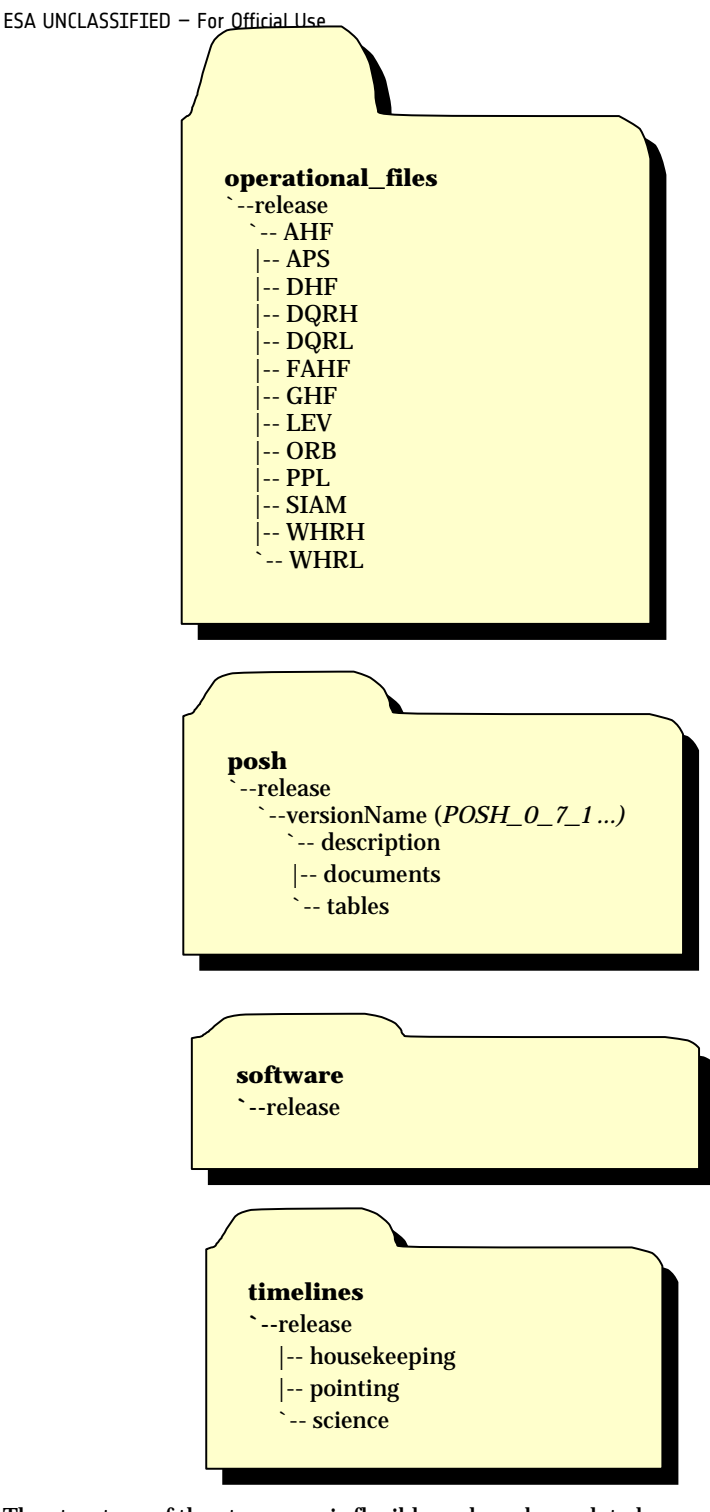

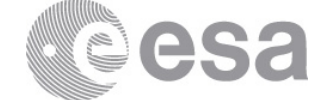

The structure of the stage area is flexible and can be updated as soon as a new type of product is foreseen.

Regarding to the Timelines, though it has been agreed between the different parts (PSO, DPCs and SAT) that the delivery must be done mainly via hard disk, rather than via ftp, there is a place for them in the PLA stage directory as a back-up solution.

# <span id="page-9-0"></span>**4 PRODUCTS NAMING CONVENTION**

Page 10/37 DPC-PLA ICD Date Issue Rev

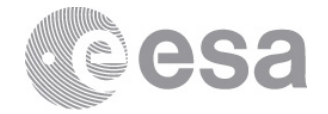

In general, all PLA products must fit the following naming convention:

#### **<Instr>\_<Type>\_<Ident[-method]>[\_<Nside>]\_<Rn.mm>[\_<Coverage>].ext**

*([]: means the item is optional)*

Where:

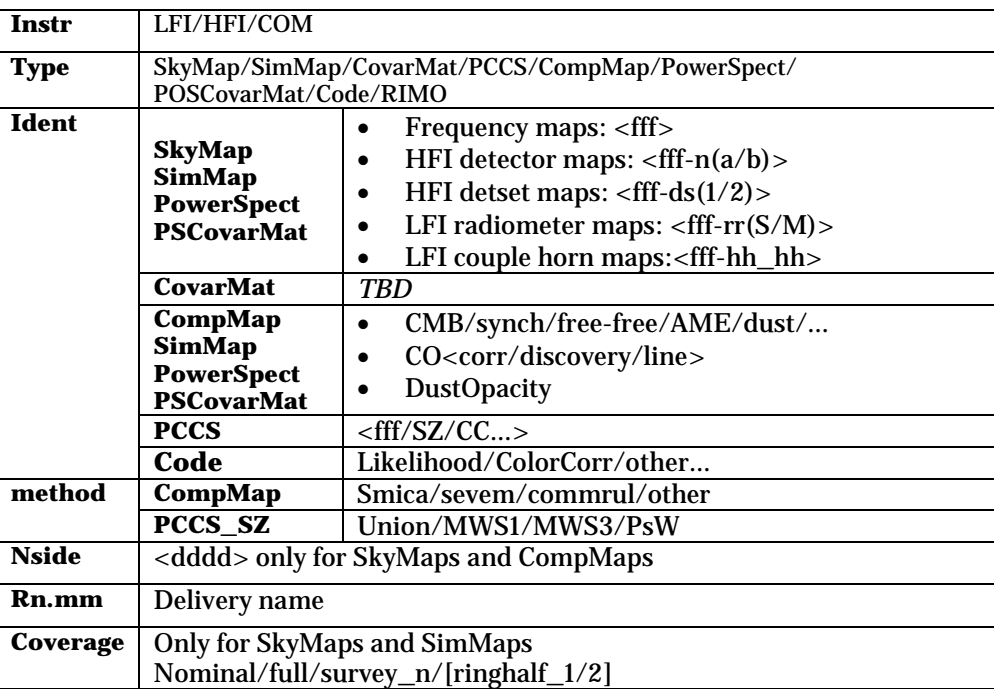

# <span id="page-10-0"></span>**5 PRODUCT TYPES DEFINITION**

This section is intended to collect all the essential information per product: stage area location, metadata, naming convention (based on the general naming convention policy described above) and some examples.

## <span id="page-10-1"></span>*5.1.1 Ancillary Data*

#### <span id="page-10-2"></span>**5.1.1.1 SREM**

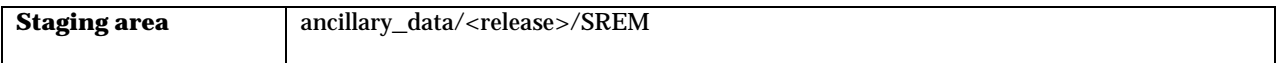

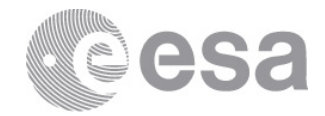

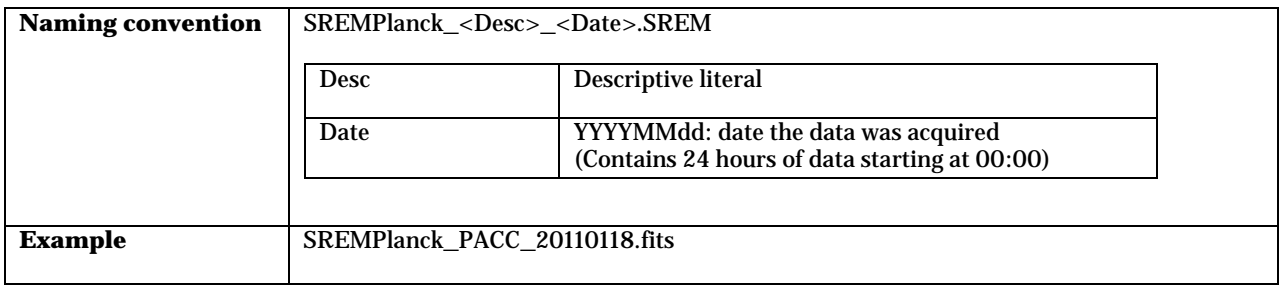

# <span id="page-11-0"></span>*5.1.2 Catalogs*

#### <span id="page-11-1"></span>**3.2.2.1 Source Lists**

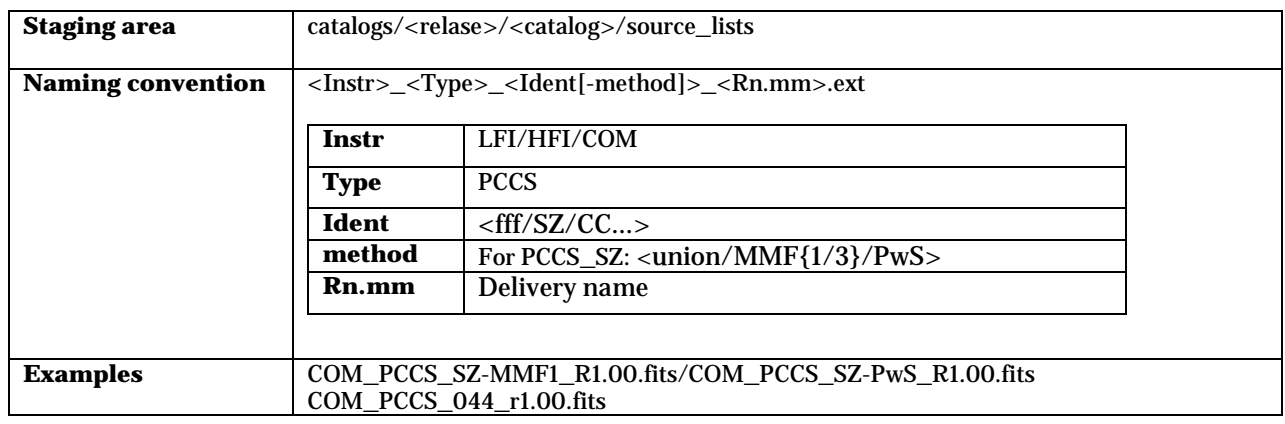

#### <span id="page-11-2"></span>**3.2.2.2 Postcards**

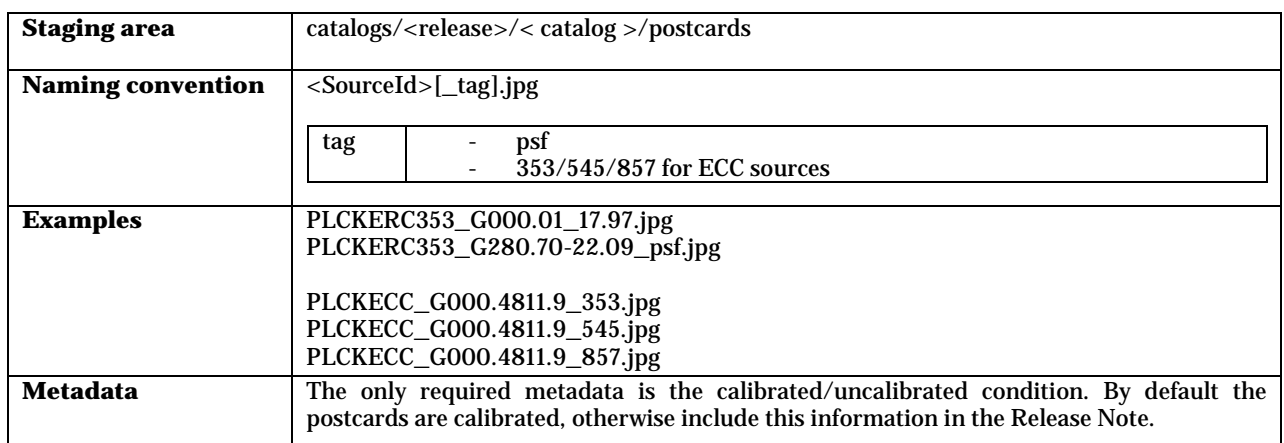

Apart from the individual postcards, a tar file collecting all postcards plus the index.html file may be created per channel.

Page 12/37 DPC-PLA ICD Date Issue Rev

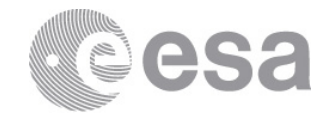

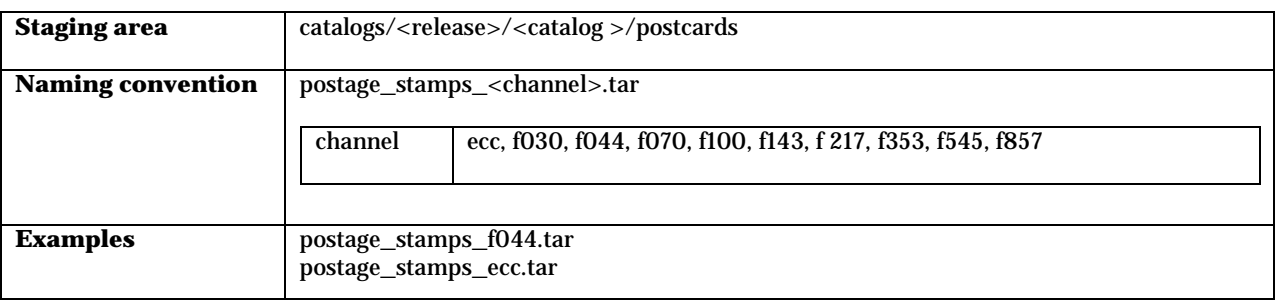

#### <span id="page-12-0"></span>**3.2.2.3 Notes**

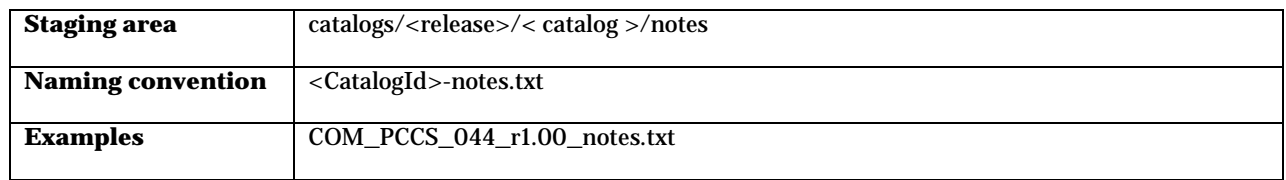

#### <span id="page-12-1"></span>**3.2.2.4 Documents**

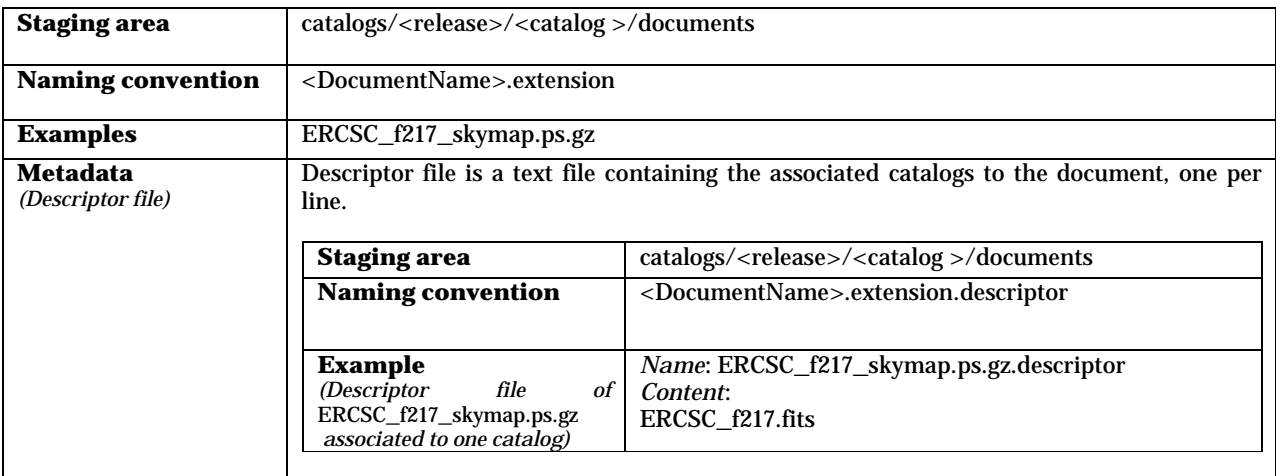

# <span id="page-12-2"></span>*5.1.3 Cosmology Products*

## <span id="page-12-3"></span>**5.1.3.1 CMB Angular Power Spectra**

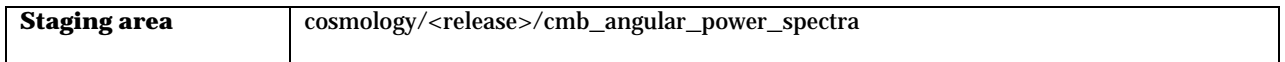

Page 13/37 DPC-PLA ICD Date Issue Rev

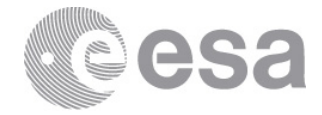

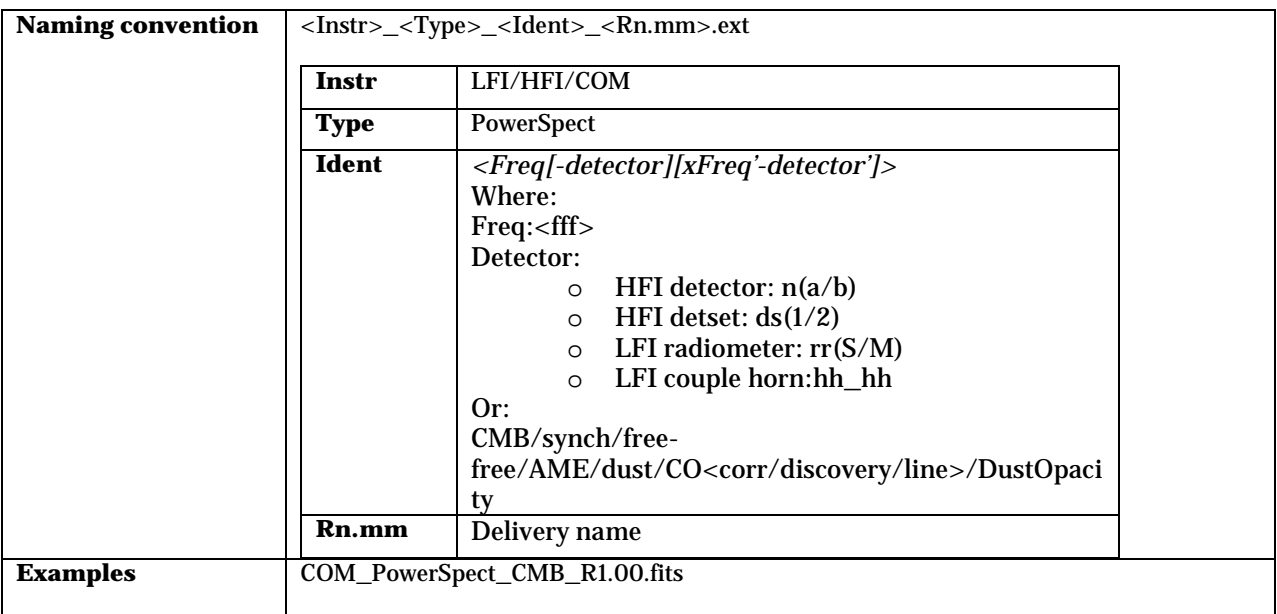

## <span id="page-13-0"></span>**5.1.3.2 Cosmological Parameters**

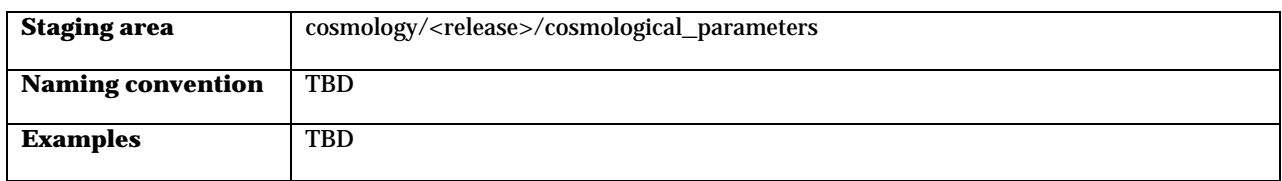

## <span id="page-13-1"></span>**5.1.3.3 Likelihood**

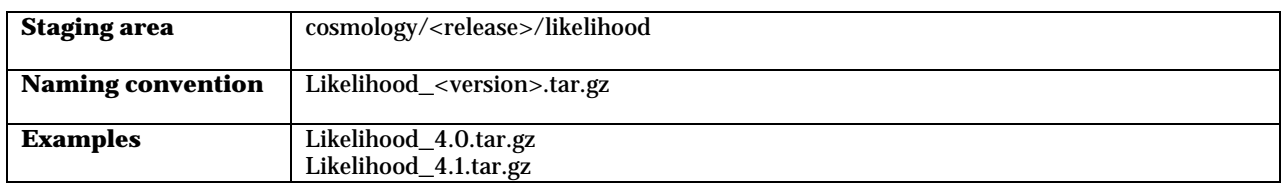

## <span id="page-13-2"></span>**5.1.3.4 Documents**

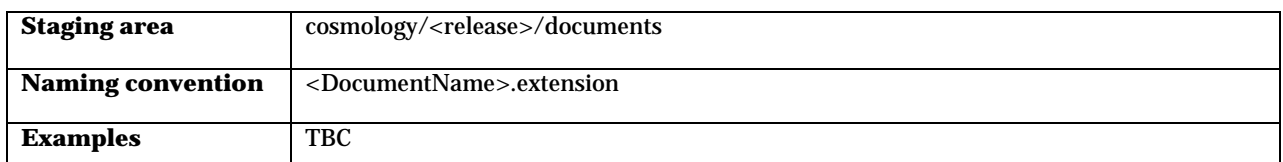

Page 14/37 DPC-PLA ICD Date Issue Rev

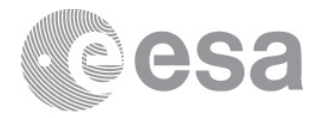

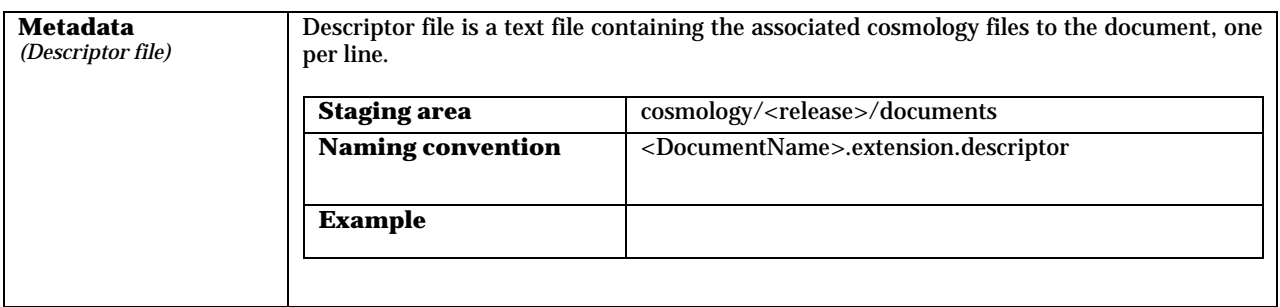

#### <span id="page-14-0"></span>**5.1.3.5 Postcards**

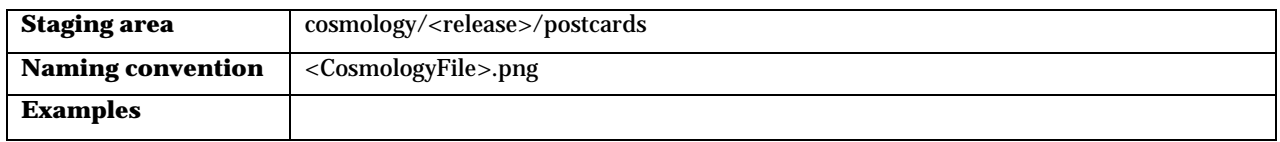

## <span id="page-14-1"></span>**5.1.3.6 Sky Power Spectra and Covariance Matrices**

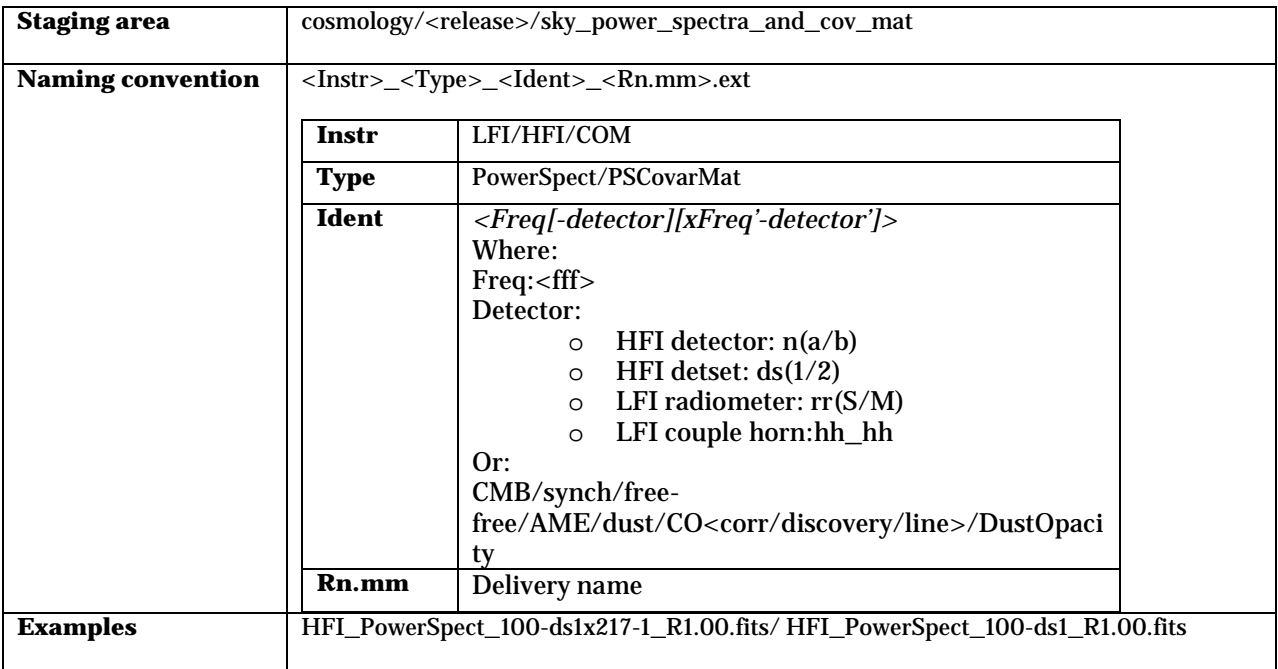

## <span id="page-14-2"></span>*5.1.4 Generic Files*

These are the files to be included inside the Black Box.

**Staging area** generic\_files

Page 15/37 DPC-PLA ICD Date Issue Rev

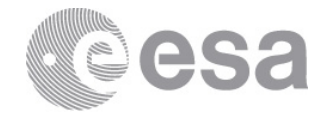

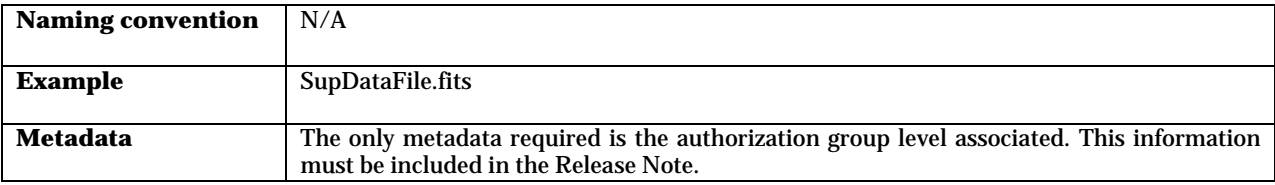

## <span id="page-15-0"></span>*5.1.5 Maps*

## <span id="page-15-1"></span>**5.1.5.1 Frequency Maps**

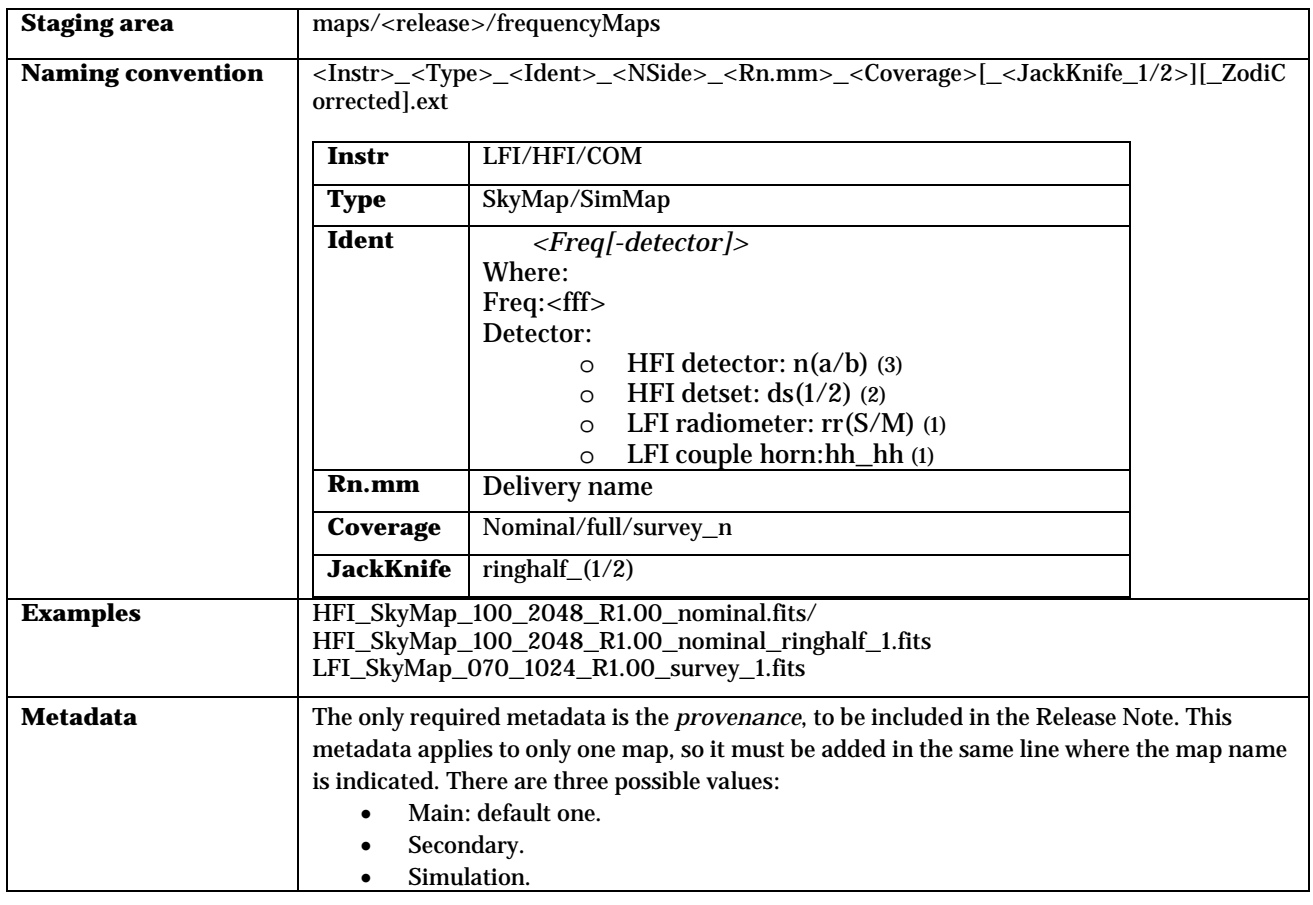

(1): Identifies the horn/horns used to build the map

- 24:[LFI-24M,LFI-24S]
- 25-26:[LFI-25M,LFI-25S,LFI-26M,LFI-26S]
- 18-23:[LFI-18M,LFI-18S,LFI-23M,LFI-23S]
- 19-22:[LFI-19M,LFI-19S,LFI-22M,LFI-22S]
- 20-21:[LFI-20M,LFI-20S,LFI-21M,LFI-21S]

(2): Subset of the detectors of each channel used to build the map

Page 16/37 DPC-PLA ICD Date Issue Rev

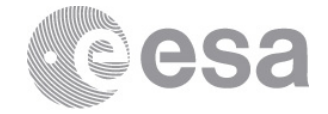

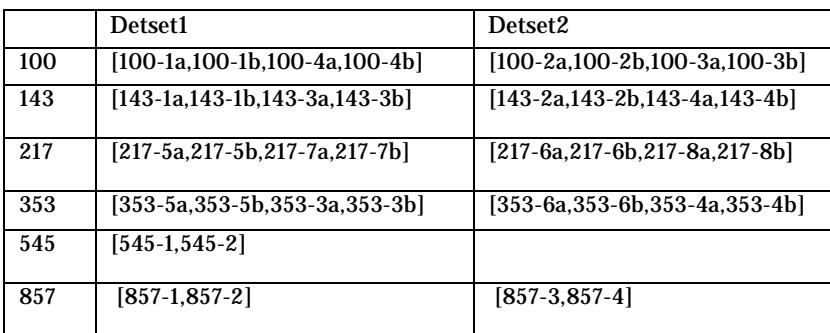

(3): HFI detectors

- $143: 5/6/7$
- $\bullet$  217: 1/2/3/4
- $•$  353:  $1/2/7/8$
- $545:1/2/4$
- $•$  857:  $1/2/3/4$

## <span id="page-16-0"></span>**5.1.5.2 Ancillary Maps**

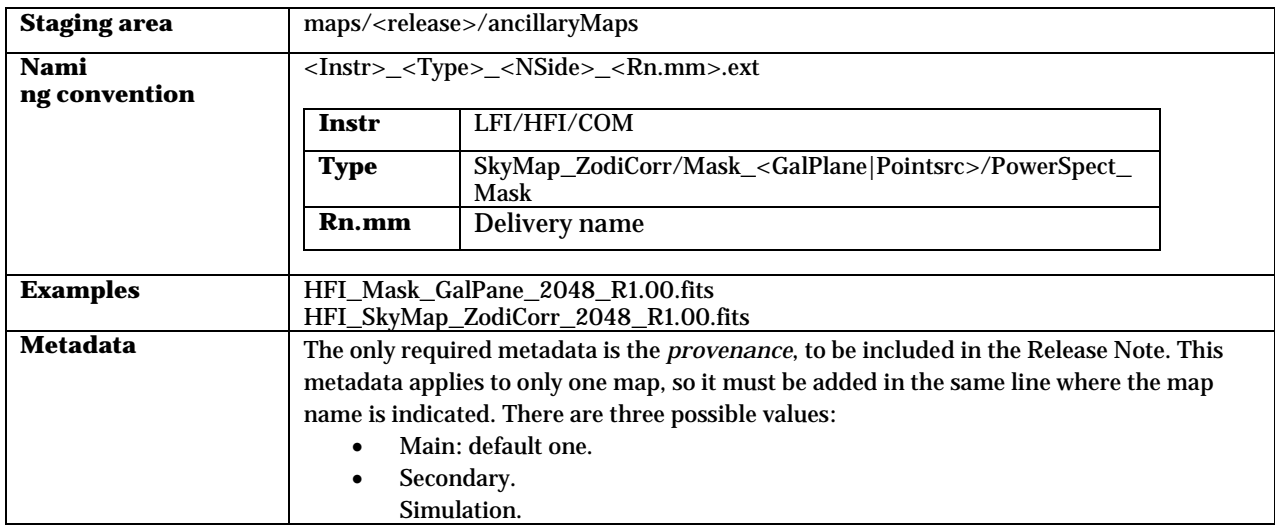

## <span id="page-16-1"></span>**5.1.5.3 Component Maps**

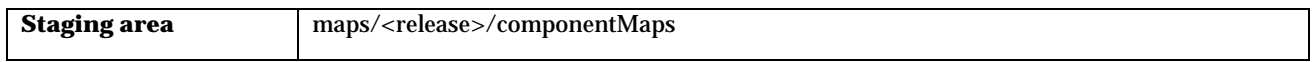

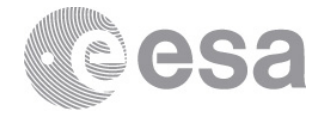

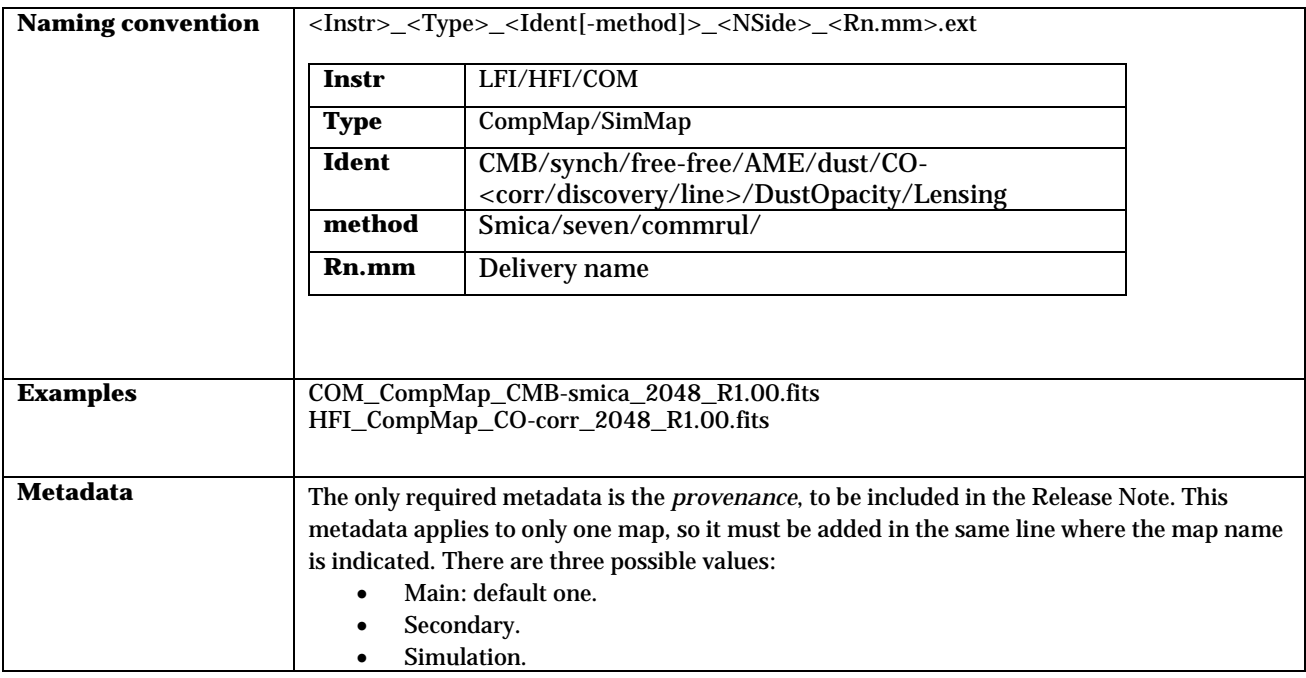

## <span id="page-17-0"></span>**5.1.5.4 Postcards**

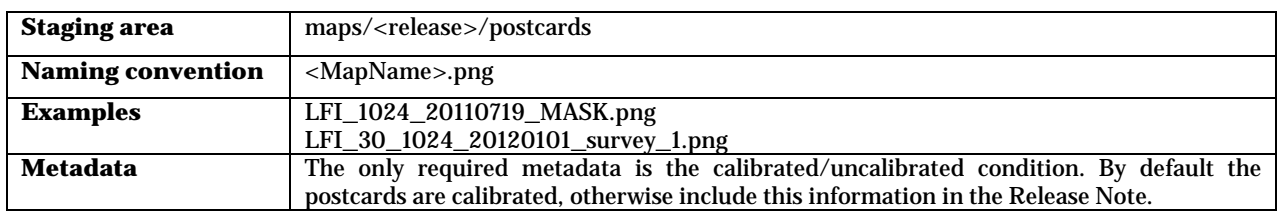

#### <span id="page-17-1"></span>**5.1.5.5 Documents**

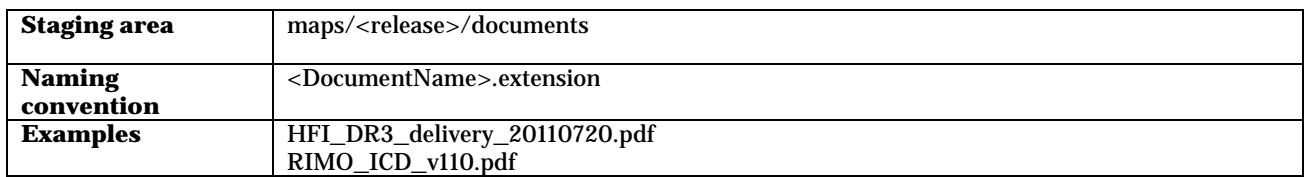

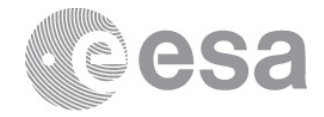

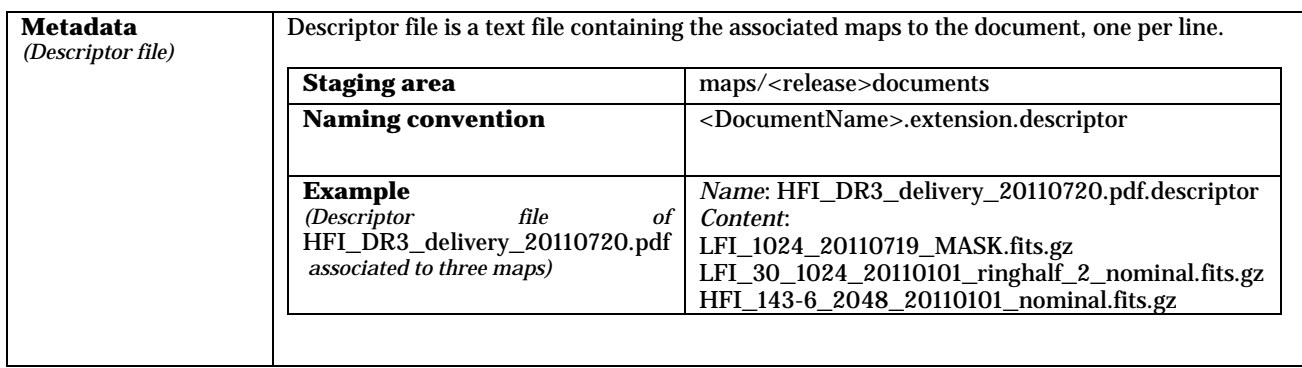

# <span id="page-18-0"></span>*5.1.6 Operational Files*

#### <span id="page-18-1"></span>**5.1.6.1 AHF**

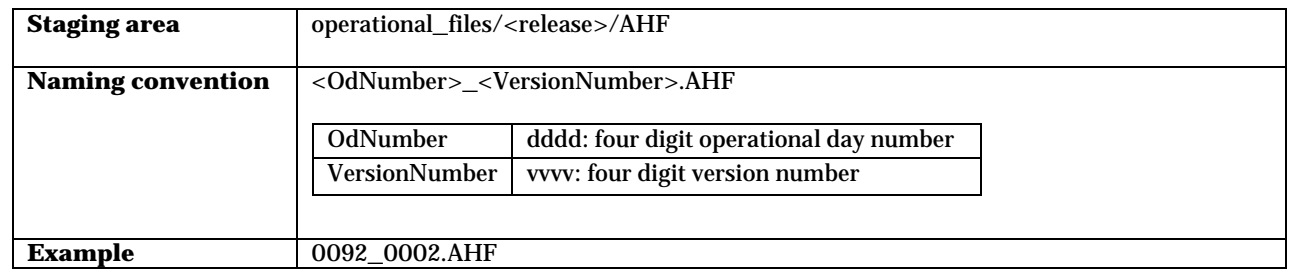

## <span id="page-18-2"></span>**5.1.6.2 APS**

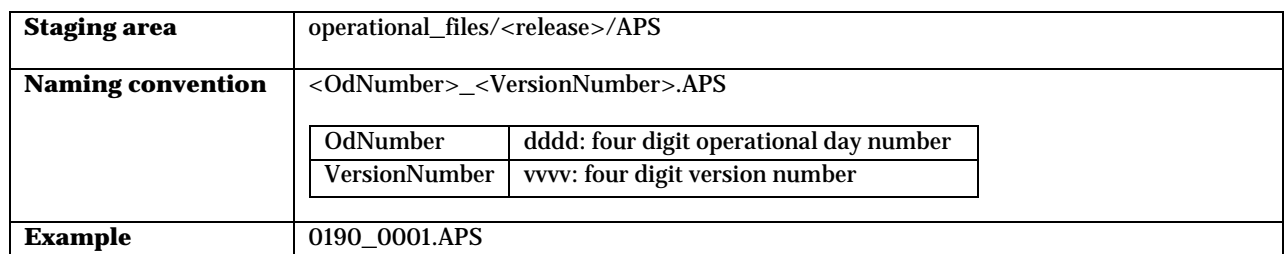

#### <span id="page-18-3"></span>**5.1.6.3 DHF**

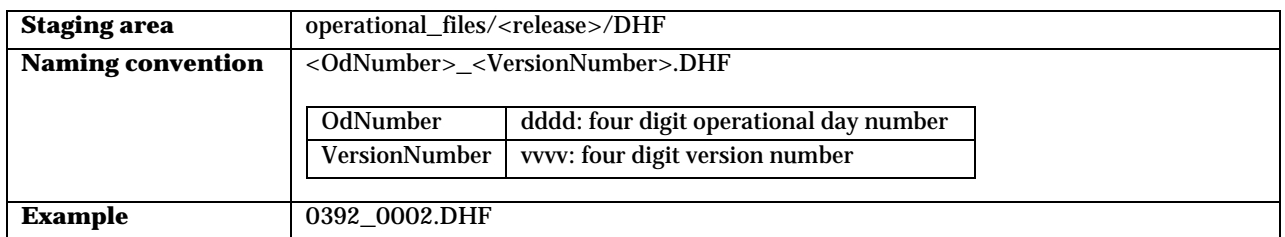

Page 19/37 DPC-PLA ICD Date Issue Rev

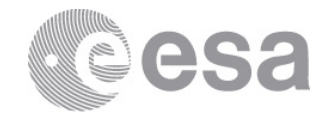

## <span id="page-19-0"></span>**5.1.6.4 DQRH**

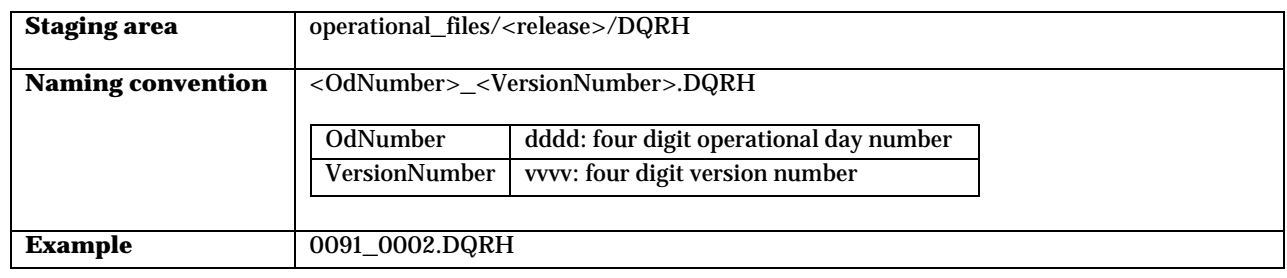

## <span id="page-19-1"></span>**5.1.6.5 DQRL**

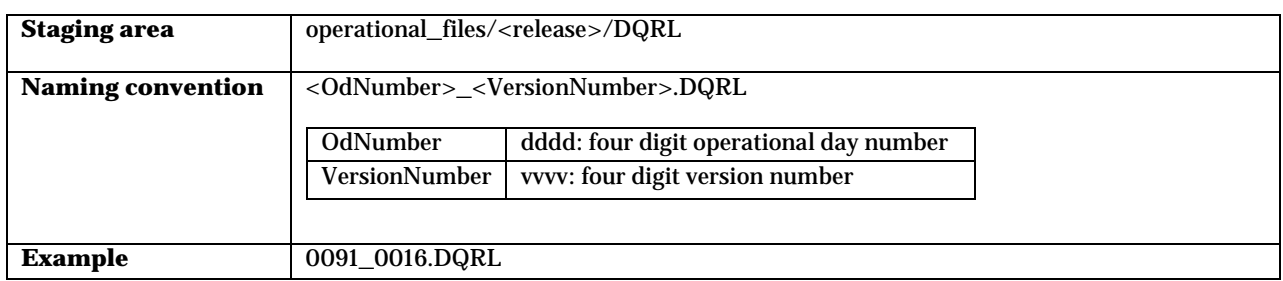

#### <span id="page-19-2"></span>**5.1.6.6 FAHF**

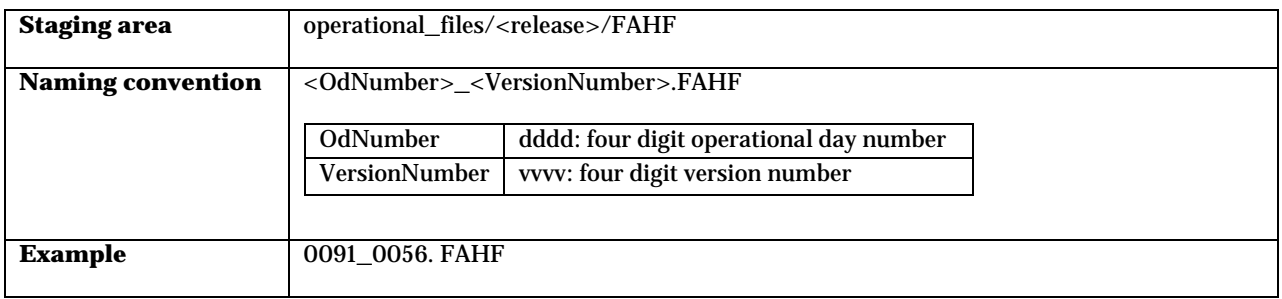

## <span id="page-19-3"></span>**5.1.6.7 GHF**

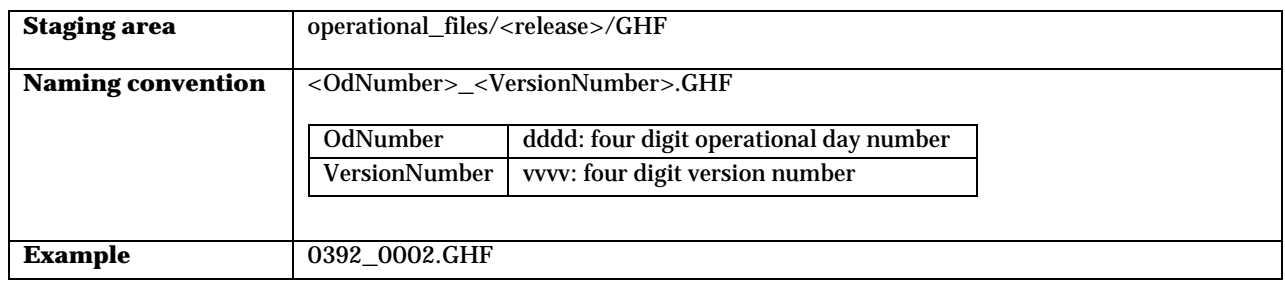

Page 20/37 DPC-PLA ICD Date Issue Rev

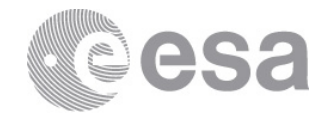

#### <span id="page-20-0"></span>**5.1.6.8 LEV**

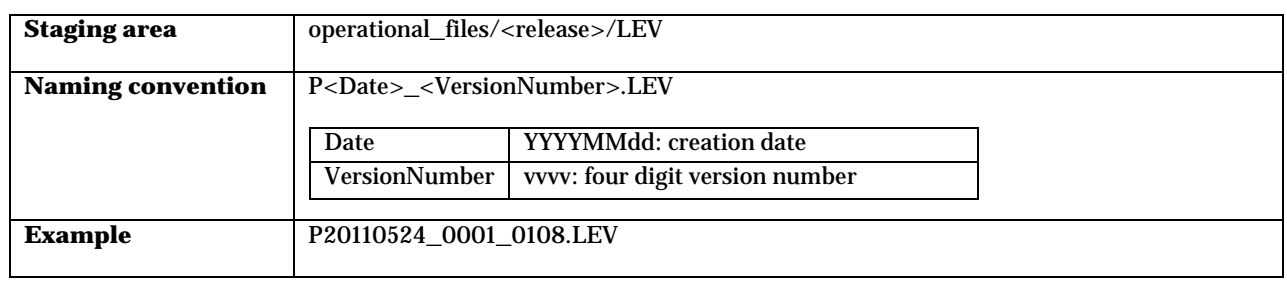

#### <span id="page-20-1"></span>**5.1.6.9 LOF**

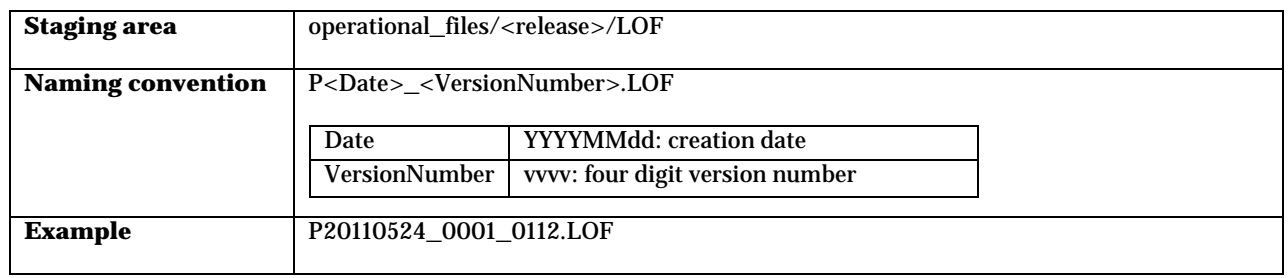

#### <span id="page-20-2"></span>**5.1.6.10 PPL**

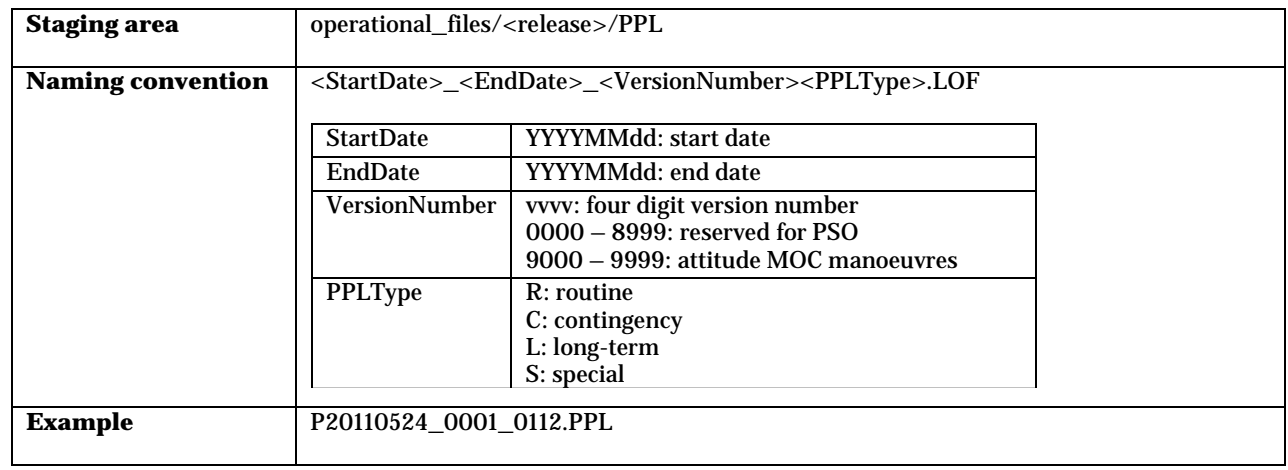

#### <span id="page-20-3"></span>**5.1.6.11 SIAM**

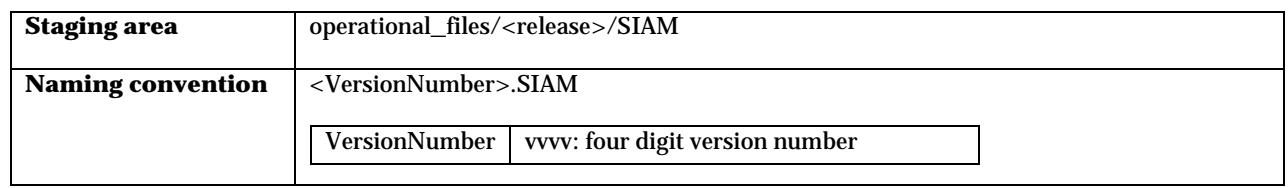

Page 21/37 DPC-PLA ICD Date Issue Rev

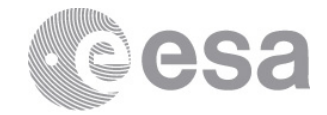

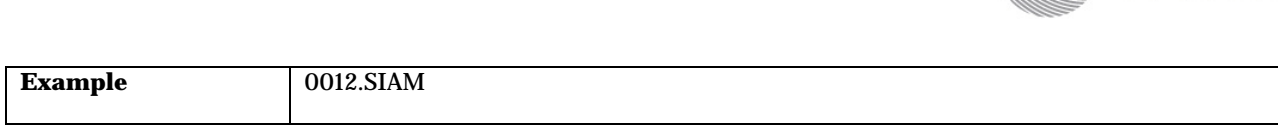

## <span id="page-21-0"></span>**5.1.6.12 WHRH**

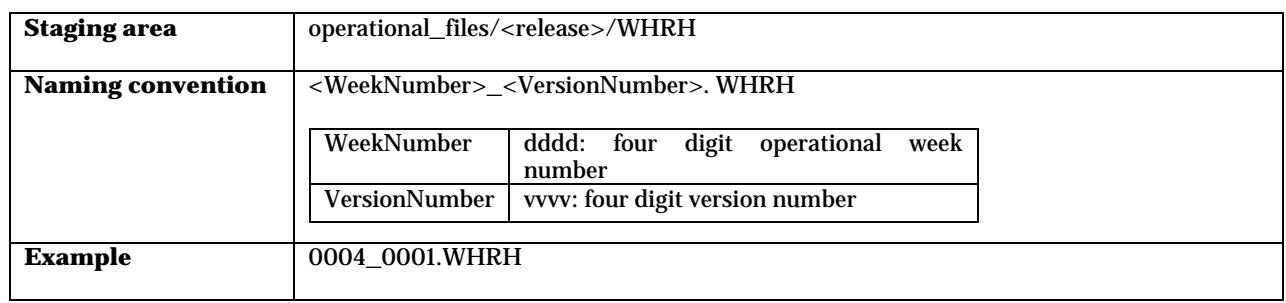

#### <span id="page-21-1"></span>**5.1.6.13 WHRL**

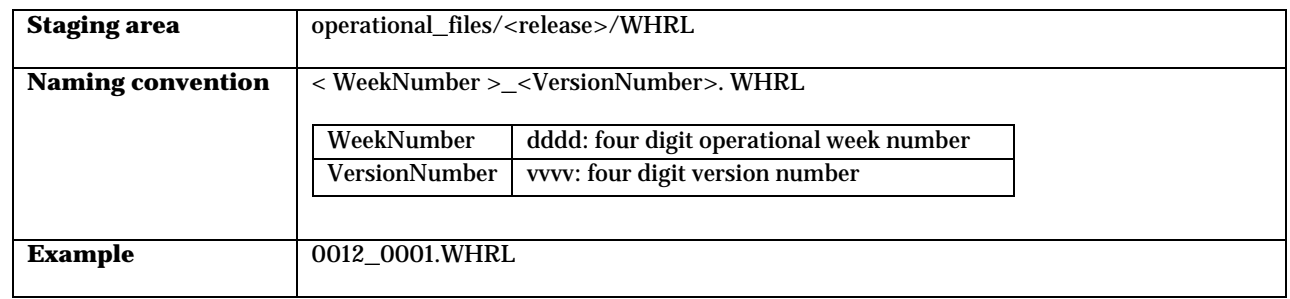

## <span id="page-21-2"></span>*5.1.7 POSH*

#### <span id="page-21-3"></span>**5.1.7.1 Descriptor**

The events descriptions are collected within a XML file located in this stage directory. This XML file consists of a set of Event items that contain (at least) id, title and description.

![](_page_21_Picture_160.jpeg)

#### <span id="page-21-4"></span>**5.1.7.2 Documents**

All POSH documents must be collected in a compressed tar file.

Page 22/37 DPC-PLA ICD Date Issue Rev

![](_page_22_Picture_1.jpeg)

![](_page_22_Picture_162.jpeg)

## <span id="page-22-0"></span>**5.1.7.3 Tables**

![](_page_22_Picture_163.jpeg)

## <span id="page-22-1"></span>*5.1.8 Software*

Any software package to store in PLA.

![](_page_22_Picture_164.jpeg)

# <span id="page-22-2"></span>*5.1.9 Timelines*

## <span id="page-22-3"></span>**5.1.9.1 Science/Pointing**

![](_page_22_Picture_165.jpeg)

Page 23/37 DPC-PLA ICD Date Issue Rev

![](_page_23_Picture_1.jpeg)

![](_page_23_Picture_171.jpeg)

## <span id="page-23-0"></span>**5.1.9.2 Housekeeping**

![](_page_23_Picture_172.jpeg)

# <span id="page-23-1"></span>**6 RELEASE NOTE**

# <span id="page-23-2"></span>**6.1 Concept**

In order to provide a system that can ingest products from a delivered Data Release in fully autonomous manner, a plain text file describing the content, basic attributes and location of the various files uploaded to the FTP area is required to form part of the Data Releases from the DPCs/PSO.

Page 24/37 DPC-PLA ICD Date Issue Rev

![](_page_24_Picture_1.jpeg)

This Release Note will be parsed by the Import software allowing it to identify the contents of the data release and start the import and ingestion processes accordingly. As an added benefit, the parsing process would also validate the existence and relationship of all the products described within it.

## <span id="page-24-0"></span>**6.2 Process**

These are the actions to be taken by the DPCs/PSO and the Import Module to successfully import a data release:

- DPCs/PSO upon deciding contents of a Data Release would prepare an appropriate Release Note based on the structure described later in this appendix (*See* [Structure](#page-24-3) *section*).
- Upon data release, the Release Note file should be uploaded to the stage root directory and the products to their appropriate directories.
- Upon receipt of the delivery data notification, the Import module will then:
	-
	- 1. Verify that Release Note file is present in the appropriate ftp area.<br>2. Verify that the Release Note is well formed, valid and conformant 2. Verify that the Release Note is well formed, valid and conformant to the agreed definition.<br>3. Verify that product files described by the Release Note are present in location specified.
		- 3. Verify that product files described by the Release Note are present in location specified.
- Start nominal import of products from staging area.
- Notify to the DPCs/PSO the ingestion result via email.

# <span id="page-24-1"></span>**6.3 Release Note Definition**

## <span id="page-24-2"></span>*6.3.1 Naming convention*

The naming convention for the Release Note must be:

#### **<origin>ReleaseNote<Date>[\_<desc>].txt**

Where:

- origin: lfi, hfi or pso.
- date: release date, YYYYMMDD format.
- desc**:** any descriptive string (dr4, posh…).

<span id="page-24-3"></span>Examples*: lfiReleaseNote20120301.txt, hfiReleaseNote20120301\_dr4.txt, psoReleaseNote20120406\_posh-0.7.1.txt*

## *6.3.2 Structure*

The Release Note is a plain text file with the list of products to be ingested in PLA, based literally on the stage structure. Keep in mind this structure has been designed with the aim of reducing the metadata to be included in this Release Note.

The list of products must be grouped by directories, one product per line, and headed by the stage directory preceded by the symbol "#". For certain products some metadata must be included as well. There are two cases:

- 1. The metadata affects to all items of a specific directory: add a line with the list of duplas *metadata\_name=value* separated by ";" preceded by "##' after the stage directory.
- 2. Metadata affects only to one product: in the same line where the product name is indicated add the list of duplas *metadata\_name=value* separated by ";" preceded by "##'.

Page 25/37 DPC-PLA ICD Date Issue Rev

![](_page_25_Picture_1.jpeg)

```
#stage directory 1
##metadataDir1=value1;metadataDir2=value2…
Product1.1
Product1.2
#stage directory 2
Product2.1 ##metadata1Product=value1; metadata2Product=value2…
Product2.1
```
#### …

# <span id="page-25-0"></span>**6.4 Examples**

## <span id="page-25-1"></span>*6.4.1 Example 1: Release Note for ancillary data*

**psoReleaseNote20120212\_srem.txt**

```
#ancillary_data/PLA1.0/SREM
SREMPlanck_PACC_20110118.fits
SREMPlanck_PACC_20110119.fits
…
```
## <span id="page-25-2"></span>*6.4.2 Example 2: Release Note for the catalog PCCS\_1.0*

**psoReleaseNote20121222\_pccs-1.0.txt**

Page 26/37 DPC-PLA ICD Date Issue Rev

![](_page_26_Picture_1.jpeg)

```
#catalogs/PLA1.0/PCCS_1.0/source_lists
COM_PCCS_100_R1.00.fits
COM_PCCS_143_R1.00.fits
…
#catalogs/PLA1.0/PCCS_SZ/source_lists
COM_PCCS_SZ-MMF1_R1.00.fits
COM_PCCS_SZ-MMF3_R1.00.fits
…
# catalogs/PLA1.0/PCCS_1.0/postcards
PLCKECC_G139.17+15.07_545.jpg
PLCKERC217_G140.48+06.07.jpg
PLCKERC353_G065.27+09.21_psf.jpg
PLCKESZ_G006.78+30.46.jpg ##calibrated=false
…
#catalogs/PLA1.0/ PCCS_1.0/documents
explanatory_supplement.pdf
explanatory_supplement.pdf.descriptor
postage_stamps_ecc.tar
postage_stamps_ecc.tar.descriptor
…
```
## <span id="page-26-0"></span>*6.4.3 Example 3: Release Note for cosmology of R1.00*

**psoReleaseNote20121220\_cosmology\_r1.00.txt**

```
#cosmology/PLA1.0/likelihood
Likelihood_5.1.tar.gz
#cosmology/R1.00/cmb_angular_power_spectra
COM_PowerSpect_CMB_R1.00.fits
#cosmology/R1.00/sky_angular_power_spectra_and_cov_mat
HFI_PowerSpect_100-ds1_R1.00.fits
HFI_PSCovarMat_217-ds2_R1.00.fits
```
## <span id="page-26-1"></span>*6.4.4 Example 4: Release Note for generic files*

**lfiReleaseNote20120223\_genericFiles.txt**

```
#generic_files
Generic_File_1.0.tar.gz ##authGroupLevel="1"
Generic_File_2.0.tar.gz##authGroupLevel="2"
…
```
Page 27/37 DPC-PLA ICD Date Issue Rev

![](_page_27_Picture_1.jpeg)

## <span id="page-27-0"></span>*6.4.5 Example 5: Release Note for maps (DR3)*

lfiReleaseNote20120222\_dr3.txt

```
#maps/DR3/ancillaryMaps
COM_2048_20110720_MASK_APODISED.fits.gz ##provenance= "Main"
LFI_1024_20100804_MASK.fits.gz ## provenance ="Secondary"
LFI_1024_20100804_CMB_substraction.fits.gz 
…
#maps/DR3/frequencyMaps
HFI_100_2048_20100802.fits.gz ## provenance = " Main"
HFI_545_2048_20100803_ringhalf_1.fits.gz ## provenance =" Secondary"
LFI_70_1024_20100809.fits.gz 
…
#maps/DR3/postcards
HFI_217_2048_20100222.png 
HFI_217_2048_20100713_ringhalf_1.png 
…
#maps/DR3/documents
RIMO_ICD_v110.pdf
RIMO_ICD_v110.pdf.descriptor
HFI-RIMO-20110720.fits.gz
HFI-RIMO-20110720.fits.gz.descriptor
…
```
#### <span id="page-27-1"></span>*6.4.6 Example 6: Release Note for POSH*

#### **psoReleaseNote20110622\_posh-0.7.0.txt**

#posh/DR4/POSH\_0.7/tables POSH\_v0\_7\_0.fits

#posh/DR4/POSH\_0.7/documents POSH\_v0\_7\_0\_docs.zip

#posh/DR4/POSH\_0.7/descriptor poshEDD\_v0.7.0.xml

## <span id="page-27-2"></span>*6.4.7 Example 7: Release Note for operational files*

**lfiReleaseNote20120223\_opFiles.txt**

Page 28/37 DPC-PLA ICD Date Issue Rev

![](_page_28_Picture_1.jpeg)

```
#operational_files/PLA1.0/AHF
0091_001.AHF
0100_001.AHF
…
#operational_files/PLA1.0/WHRH
0004_001.WHRH 
0010_001.WHRH 
…
```
## <span id="page-28-0"></span>*6.4.8 Example 8: Release Note for software*

**lfiReleaseNote20121223\_color\_code.txt**

#software/PLA1.0 COM\_Code\_ColorCorr\_R1.00.tgz …

## <span id="page-28-1"></span>**7 APPENDIX A: PRODUCTS METADATA**

## <span id="page-28-2"></span>**7.1 Maps**

#### <span id="page-28-3"></span>*7.1.1 Maps*

PLA maps are delivered as fits files. The binary table located on the second extension must contain (at least) the following information:

![](_page_28_Picture_144.jpeg)

## <span id="page-28-4"></span>*7.1.2 Documents*

In order to associate the set of maps a specific document is related to, each document must enclose a descriptor file. This descriptor is a text file containing the list of maps identifiers related to the document, one per line. Its name must be the same as the document is associated to with the "descriptor" suffix and must be accommodated on the proper stage location (see [Staging area Structure\)](#page-8-1).

Page 29/37 DPC-PLA ICD Date Issue Rev

![](_page_29_Picture_1.jpeg)

## <span id="page-29-0"></span>*7.1.3 Postcards*

The only required metadata for postcards is related to their calibrated/uncalibrated nature. Such information is included in the Release Note. By default all the postcards are considered calibrated.

## <span id="page-29-1"></span>**7.2 Catalogs**

#### <span id="page-29-2"></span>*7.2.1 Documents*

In order to associate the set of catalogs a specific document is related to, each document must enclose a descriptor file. This descriptor is a text file containing the list of catalog identifiers related to the document, one per line. Its name must be the same as the document is associated to with the "descriptor" suffix and must be accommodated on the proper stage location (see [Staging area Structure\)](#page-8-1).

## <span id="page-29-3"></span>*7.2.2 Tables*

Catalog tables are delivered as fits files with two or three extensions. The metadata depends on the type of catalogue; this section collects the list of expected attributes for the existing catalogs.

#### <span id="page-29-4"></span>**7.2.2.1 PCCS catalog**

The PCCS source list in each frequency is structured as a *FITS* binary table having one row for each detected source. The Fits primary header will have the following structure:

![](_page_29_Picture_246.jpeg)

The Fits extension is composed by several columns below described:

![](_page_29_Picture_247.jpeg)

Page 30/37 DPC-PLA ICD Date Issue Rev

![](_page_30_Picture_1.jpeg)

![](_page_30_Picture_271.jpeg)

## <span id="page-30-0"></span>**7.2.2.2 SZ catalog**

Within PLA two type of catalogs are stored, the individual ones (MF1, MMF3 and PsW) and the cluster catalogue, constructed from the union of the last three.

#### <span id="page-30-1"></span>*7.2.2.2.1 Master Catalog*

The fits file contains two extensions, the primary HDU contains the standard keywords associated with the catalogue (see [PCCS catalog\)](#page-29-4).

In addition to the standard keywords, the header contains the following entries describing the GNFW profile used in

Page 31/37 DPC-PLA ICD Date Issue Rev

![](_page_31_Picture_1.jpeg)

the detection:

![](_page_31_Picture_368.jpeg)

The second HDU contains the following columns:

![](_page_31_Picture_369.jpeg)

## <span id="page-31-0"></span>*7.2.2.2.2 Individual Catalog(MMF1, MMF3 and PsW)*

The primary HDU is similar to the master catalog (see **Master Catalog**).

The second table contains the following parameters:

![](_page_31_Picture_370.jpeg)

Page 32/37 DPC-PLA ICD Date Issue Rev

![](_page_32_Picture_1.jpeg)

![](_page_32_Picture_184.jpeg)

<span id="page-32-0"></span>The third CHDU contains a three dimensional image with one two dimensional slice per detection.

## *7.2.3 Postcards*

The only required metadata for postcards is their calibrated/uncalibrated nature. Such information is included in the Release Note XML file (see [Example 2: Release Note for the catalog ERCSC\\_1.3.1\)](#page-25-2). By default all the postcards are considered calibrated.

# <span id="page-32-1"></span>**7.3 Generic Files**

The only metadata required is the authorization group level associated. This information must be included in the Release Note XML file (*see* [Example 7: Release Note for operational files\)](#page-27-2).

# <span id="page-32-2"></span>**7.4 POSH**

## <span id="page-32-3"></span>*7.4.1 Descriptor*

The event description resides in a XML file that consists of a set of Event items containing id, title and description.

## <span id="page-32-4"></span>*7.4.2 Tables*

The Posh\_<version>.fits file must contain three extensions: Events, HouseKeeping and EventIDs.

#### <span id="page-32-5"></span>**7.4.2.1 Events**

![](_page_32_Picture_185.jpeg)

Page 33/37 DPC-PLA ICD Date Issue Rev

![](_page_33_Picture_1.jpeg)

## <span id="page-33-0"></span>**7.4.2.2 EventIDS**

![](_page_33_Picture_215.jpeg)

# <span id="page-33-1"></span>**7.4.2.3 HouseKeeping**

![](_page_33_Picture_216.jpeg)

Page 34/37 DPC-PLA ICD Date Issue Rev

![](_page_34_Picture_1.jpeg)

![](_page_34_Picture_185.jpeg)

Page 35/37 DPC-PLA ICD Date Issue Rev

![](_page_35_Picture_1.jpeg)

![](_page_35_Picture_145.jpeg)

Page 36/37 DPC-PLA ICD Date Issue Rev

![](_page_36_Picture_1.jpeg)

![](_page_36_Picture_68.jpeg)

Page 37/37 DPC-PLA ICD Date Issue Rev